# باس انه | ليحرت SUSE Linux Enterprise Server 12 SP1

# تايوتحملا

ةمدقملا <u>ةيس|س|ْل| ت|بلطتمل|</u> تا<mark>بلطتمل</mark>ا <u>ةمدختسملI تانوكملI</u> <u>ةيفاض| تارابتءا</u> <u>ةيساسأ تامولءم</u> ليحرت SLES ل SAP 12 SP1 ءارجإلا FusionIO تاقاطب مادختساب تائيبلل ريضحتلا ليغشتلا ماظن تاحيحصت ثدحأ قيبطت يئاقلتلا ليحرتلا ءدب دادعإ ةرجهلا تاءارجإ ةرجهلا دعب ام تاءارجإ ليغشتلا ماظن تاحيحصت ثدحأ قيبطت FusionIO تاقاطبب ةدوزملا تائيبلا ةلص تاذ تامولعم

# ةمدقملا

.HANA SAP لولحل ليغشتلا ماظن ةيقرت ةيلمع دنتسملا اذه فصي

# ةيساسألا تابلطتملا

### تابلطتملا

:ةيلاتلا عيضاوملاب ةفرعم كيدل نوكت نأب Cisco يصوت

- ةرادإ SUSE Linux Enterprise Server (SLES)
- Cisco نم (UCS (ةدحوملا ةبسوحلا ماظن ةرادإ ●

## ةمدختسملا تانوكملا

:ةيلاتلا ةيداملا تانوكملاو جماربلا تارادصإ ىلإ دنتسملا اذه يف ةدراولا تامولعملا دنتست

- SUSE Linux Enterprise Server تاقيبطتل SAP 11 SP4
- مداخ Cisco UCS C260M2، جمانربلا تباثلا، رادصإلا 1.5)9d)
- 12.15.0-0249 تباثلا جمانربلا رادصإ ،i9261-8 SAS MegaRAID LSI ئياهم ●

.ةصاخ ةيلمعم ةئيب يف ةدوجوملI ةزەجألI نم دنتسملI اذه يف ةدراول<sub>ي</sub>ا تامولعملI ءاشنإ مت رشن ناك اذإ .(يضارتفا) حوسَمم نيوكتب دنتسملI اذه يف ةمدختسُملI ةزهجألَا عيمج تأدب .رمأ يأل لمتحملا ريثأتلل كمهف نم دكأتف ،ارشابم كيدل HANA SAP

## ةلصلا تاذ تاجتنملا

:ةيلاتلا ةيداملا تانوكملا تارادصإ عم دنتسملا اذه مادختسإ اضيأ نكمي

- Cisco UCS C460-M2
- Cisco UCS C460-M4
- $\cdot$  Cisco C880-M4

### ةيفاضإ تارابتعا

.[HANA SAP ةزهجأ ليلد يف موعدمو دمتعمك](https://global.sap.com/community/ebook/2014-09-02-hana-hardware/enEN/appliances.html) فدهلا ةمدخلا ةمزح رادصإ جاردإ بجي

نيوكت بجي .كب ةصاخلا SLES ليجست بجي ،ثيدحتلا تاونقب لاصتالا نم نكمتت يكل . تانايبلا زكرم لخاد نم ثيدحتلا تاونق ىلإ لوصولا قح كيدل نكي مل اذإ ليكو

معد تاونقو ةلصلا تاذ OSS تاظحالم نم ققحتلاب ىصوي ،ليءشتلا ماظن ثيدحت ءدب لبق .تامولعملاً ثددأب قلعَتي اميف <mark>Cisco UCS جماربو ةزوجأ قفاوتو Cisco</mark>

:رصانعلا هذه ليزنت

- UCS تباثلا جمانربلا رادصإل Linux ليغشت جمانربل ISO قيسنتب ةروص ثدحأ ●
- لوأ تيبثت صرقل DVD صاخلا [ب SUSE Linux Enterprise Server تاقيبطتل SAP 12 SP1](https://www.suse.com/products/sles-for-sap/download/)
- [لمعي ال 7018320 ةداملا SUSE فراعم ةدعاق](https://www.suse.com/support/kb/doc/?id=7018320) نم (DUD) ليءشت0ا جمانرب ثيدحت صرق [ماظن SLES ليحرتل SAP نم SLES 11 SP3/SP4 ىلإ SLES 12 GA/SP1 نود لاصتا.](https://www.suse.com/support/kb/doc/?id=7018320)

راطإ ءانثأ SAP HANA لطعت دنع هقيبطت بجيو ،ديهمت ةداعإ تايلمع ةدع ليحرتال بالطتي .ةنايص لI

،kernel تاملءم وأ ليءشتال جمارب لثم هنم ءازجأ وأ ليءثشتال ماظن رييءت دنع :**ةظحالم** لضفملا نمو ،SAP HANA ماظن نم لقألا ىلع ةحلاص ةيطايتحإ ةخسن رفوت نم دكأت .زاهجلا جراخ اهنيزخت

ةممصم تاكرحم عم FusionIO ةقاطب 460C زارطلا ةئيهت تايلمع ضعب نمضتت :ةظحالم رارمتسإ َنم دكأت .ةيفاضا تاوطخ ةديدج ةاون تيبثت بلطتي ،يلاتلابو .اصيصخ .recover/ مسق يف اهنيزختو ةيبهذلا ةروصلا عم FusionIO ليغشت جمارب رفوت

# ةيساسأ تامولعم

فلأتت ةزهجأ عيسوت Cisco UCS CX60 و Cisco C880 M4 SAP Hana نم ماظن ليغشتلا SUSE تادادعإو جماربـلا تاودأ عيمج نمضتي يذلاو ،SAP 11 SP3 تاقيڢطتل Linux Enterprise Server .هليءشتو SAP HANA تيبثتل ةبولطملا kernel

وأ نامأ تاثيدحت يأ قيبطتب ليمعلا موقي نأ بجي ،هرارقتساو ماظنلا نامأ نامضل يتلا ليغشتلا ماظن نيوكت تارييغت كلذكو ةيفاضإ جمارب تانوكم وأ تاحيحصت SuSE و HANA SAP تاظحالم ىلإ عوجرلا ىجري .ةيلبقتسملا HANA SAP تارادصإ اهبلطتت اقملا هذه ىلإ ةفاضإلىاب SAP OSS ب ةقلعتملا (SAP OSS واقملا ا هذه على الله عنه التصافية الك

(SLES (Server Enterprise Linux SUSE ليغشتلا ماظن ىلع ءاقبإلل ةسرامم لضفأ اهنإ ةدع كانه .SUSE تاجتنم معد ةايح ةرود نمضو ةثيدح ةلاح يف كيدل HANA SAP ةئيبب صاخلا ف دهت .ثيدح حيحصت ىوتسم ىلع ليغشت ل ماظن ىلء ظافحلا ةيف يك لوح تاهويرانيس تايعادتـلا زاربإو اعويش رثكألI تاهويرانيسلل تاسرامملI لضفأ ضعب درس ىلإ ةلاقملI هذه .ليغشتلا ماظن ثيدحت دنع اههجاوت دق يتلا

## ليحرت SLES ل SAP 12 SP1

ةيناكمإ نم مغرلا ىلع 1SP 12 SAP تيبثتل ديدج SLES ماظن ذيفنت يف ةيصوتلا لثمتت ربع ليحرتلا ءارجإ ليلدلا اذه فصي 1.SP 12 SAP تاقيبطتل SLES ىلإ رشابم ليحرت ءارجإ ةداعإ درجمب ايئاقلت ةيقرتال ةيلمع أدبت ثيحب ماظنلا ةئيهت نكمي ،ايرايتخإ .تنرتنإلI ت وبثت الطيء الي KVM ني المعاملة اليغارات. التي تصوير التي تصويرات السيول.

نوكتو 4،SP وأ 3SP 11 SAP تاقيبطتل SLES نم امإ تنرتنإلا ربع ليحرتلا ءدب نكمي ليحرت راسم دجوي ال .ردصملI ليءغشت لI ماظن رادصإ نع رظنJJ ضغب اهسفن يه ةيلمعلI 2.SP 11) SAP تاقيبطتل) SLES ل رشابم

ىوس دجوت ال .ديەمتلI ةداعإ ىلإ ةيادبJن نم لـماكلاب ثيدحتلI ةيلمع ءارجإ بجي :**ريذحت** ربع الصتء مداخلا نوكي نأ بجي ،كلذ يلء ةوالء .تاري غتل عاجرإل ةدودحم ةصرف .اهلمكأب ثيدحتلا ةيلمع ءانثأ تنرتنإلا

## ءارجإلا

لىءغشتلا ماظن ثيدحت لبق SAP HANA Platform فاقيإب موقت نأ ركذت :ة**ظحالم** .ليءمش تُلا جمارب ثدحأ يلء يوتحي يذل Linux ISO ليغشت جمانرب فلم كيدل رفوتتو

### FusionIO تاقاطب مادختساب تائيبلل ريضحتلا

HANA فاقيإ نم دكأت 1.

ةيلاحلا لجسلا ةقطنمل يطايتحالا خسنلا 2.

# **cd /hana/log**

# **find . -xdev | cpio -oav > /backup/hana.log.cpio** ليغشتلا ليطعتل fstab/etc/ in log/hana/ رطس قيلعتو log/اناه/ ليمحتلا ةلازإب مق 3. ديهمتلا ةداعإ دعب يئاقلتلا

### ليغشتلا ماظن تاحيحصت ثدحأ قيبطت

.رماوألا رطس نم zypper وأ YAST مادختساب امإ تنرتنإلا ربع ثيدحتلا ليغشتب مق

#### **zypper ref -s**

```
Refreshing service 'nu_novell_com'.
All services have been refreshed.
Repository 'SLES-for-SAP-Applications 11.3.3-1.17' is up to date.
```

```
Repository 'SLE11-HAE-GEO-SP4-Pool' is up to date.
Repository 'SLE11-HAE-GEO-SP4-Updates' is up to date.
Repository 'SLE11-HAE-SP4-Pool' is up to date.
Repository 'SLE11-HAE-SP4-Updates' is up to date.
Repository 'SLE11-SP2-WebYaST-1.3-Pool' is up to date.
Repository 'SLE11-SP2-WebYaST-1.3-Updates' is up to date.
Repository 'SLE11-SP4-SAP-Pool' is up to date.
Repository 'SLE11-SP4-SAP-Updates' is up to date.
Repository 'SLES11-SP4-Pool' is up to date.
Repository 'SLES11-SP4-Updates' is up to date.
All repositories have been refreshed.
```
:ةرفوتملا حيحصتلا مزح نم ققحتلل رماوألا هذه ليغشتب مق

(ةرفوتملا عقرلا نم ققحت) Zypper نم PCHK●

(ةرفوتملا مزحلا درس) zypper lp •

**• zypper lu** (رادصإلI ماقرأ كلذ يف امب تاثيدحتلI درس)

(حيحصتل| طاشن يف kernel تاثيدحت نع ثحبل| نيمضت متي) GREP -i kernel | ول ريبز • : نيترم رمألا اذه ليغشتب موقي يذلا ماظنلا ثيدحتب مق

**zypper update -t patch**

ki-megaARAID\_SAS\_KMP يضارتفالI ليغشتلI جمانرب تايءبت لح رذعت اذإ :**ةظحالم** تيبثت دعأو ليءشتال جمانرب تيبثت ءاغلاب مق 2. لحال رتّخأ kernel حَيحصت ءانثأ حيحصتلا ةيلمع لامتكا دعب ISO Linux ليغشت جمانرب فلم نم ليغشتلا جمانرب .ديهمتلا ةداعإ لبقو

جمارب قيبطت دعب ليغشتلI ةداعإ تايلمعلاو تامدخلI ضعب بلطتت :**ةظحالم** RAID نيوكت سكعتل الوأ GROUP ةمئاق رييغت نود ديهمتلا ةداعإب مقت ال .حيحصتلا . ددحملا

(0،0)HD تالاخدإب (0)HD تالاخدإ عيمج لادبتساو lst.menu/grub/boot/ فلملا ريرحتب مق :ةددحملا RAID ةئيهت سكعتل

title SLES for SAP Applications - 3.0.101-100 (default) **root (hd0,0)** kernel ... title SLES for SAP Applications - 3.0.101-100 (default) kernel **(hd0,0)**/vmlinuz... initrd **(hd0,0)**/initrd... .ماظنلا ليغشت ةداعإ كنكمي ،ةطقنلا هذه دنع

a- unname رمألا اذه مادختساب اثيدح تيبثتلا ةاونب أدبت اهنأ نم دكأت

### يئاقلتلا ليحرتلا ءدب دادعإ

- تا<u>قپبطتل SUSE Linux Enterprise Server</u>) ەليزنتب تمق يذلI DVD صرق بيكرتب مق [SAP 12 SP1\)](https://www.suse.com/products/sles-for-sap/download/) ىلإ /mnt/dvd.
- .ةيلوألا يئاوشعلا لوصولا ةركاذو kernel تافلم خسنا 2.

#### .لخدملاو ةيقرتJا ةاونل ديدج مسق ةفاضإو boot/grub/menu.lst/ فـلملا ريرحتب مق. 4

تادادءاِ عم NameServer و Gateway و NetMask و IP\_ADDRESS تاملءِملا قفاوتت :<mark>ةظحالـم</mark> .<br>فَيْضٍمِلِl مسا ديِدَحت يِجِرِيفَ ،الِيكو امدَاخ ٻلطتي ةكٻشِلاَ دادعٍإ ناك أذاٍ .ةكٻشُلİ رطس يءف ةدوجوملا لي كولl ةملءم يطخت نف⊿ي الإو .كلذك دفنملاو ليكولl مداخلًا .مان دأ kernel

title Linux Upgrade Kernel kernel (hd0,0)/boot/linux.upgrade root=/dev/rootvg/rootvol resume=/dev/rootvg/swapvol splash=silent showopts vga=0x314 upgrade=1 ifcfg=eth3=IP ADDRESS/NETMASK, GATEWAY, NAMESERVER dud=http://ftp.suse.com/pub/13/bsc-1004665/bsc1004665-sap-rename-v2.dud proxy=PROXY.domain.com:PORT initrd (hd0,0)/boot/initrd.upgrade

.رم|وأل| رطس نم FTP مداخ يJ إلوصول| ةيناكم| نم دك|ت .5

# ةرجەل\ تاءارجإ

.SAP 12 SP1 ل SLES يلإ لي حرت اذه

.ةلطءم SAP HANA نوكت نأ بجي ،ليح رتJ، طاش: لماك لالخ :**ةظحالم** 

.سواملاو ويديفJاو حيت|فمل| ةحول مكحت ةدحو ليءشتب مق .1 ةوطخل|

.مداخلا ليءشت دعأ .تيبثتال طئاسول SAP 12 SP1 تاقيبطتال SLES لوأ طيطخت .2 ةوطخلا

عدبال دي٥مټلا ةمﺉاق نم اثيدح هټفاضإ ټمټ يذلا Linux Upgrade Kernel مسق ددح .3 ةوطخلا .SLES 12 SP1 ت.ثم

.ةعٻاتملاو صيخرتJJ طورش لوبق .حيتافملا ةحولو ةغللا طيطخت ديكأت .4 ةوطخلا

ةناخ نم **تابالطالا عيمج راهظإ** ددح ،ەتيقرت دارملا ماظنالا وأ مسقال ديدحت لٻق .5 ةوطخلا .(يلاتال)) Next قوف رقنا .dev/md/ ةزەجالا نيودت ظحالو رايتخالا

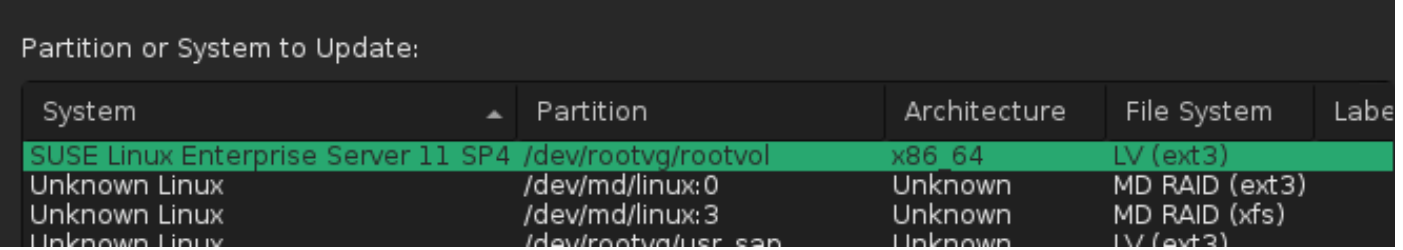

مقو **ليمحتلا رايخ ديدحت** ددح "dev/md0/ مسقلI ليمحت رذعت" أطخلI ةلاسر يف .6 ةوطخلI

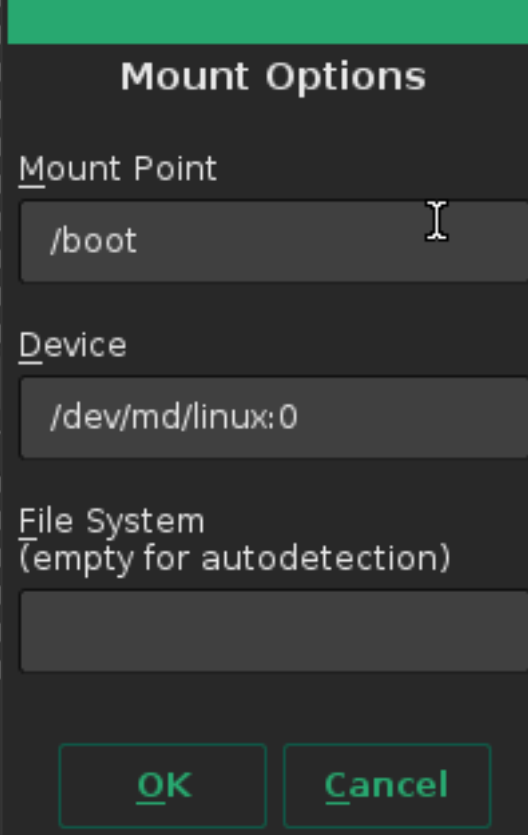

:0linux/md/dev/ ىلإ 0md/dev/ نم زاهجلا مسا رييغتب

مقو **ليمحتلا رايخ ديدحت** ددح "3dev/md/ مسقلI ليمحت رذعت" أطخلI ةلاسر يف .7 ةوطخلI :3linux/md/dev/ ىلإ 3md/dev/ نم زاهجلا مسا رييغتب

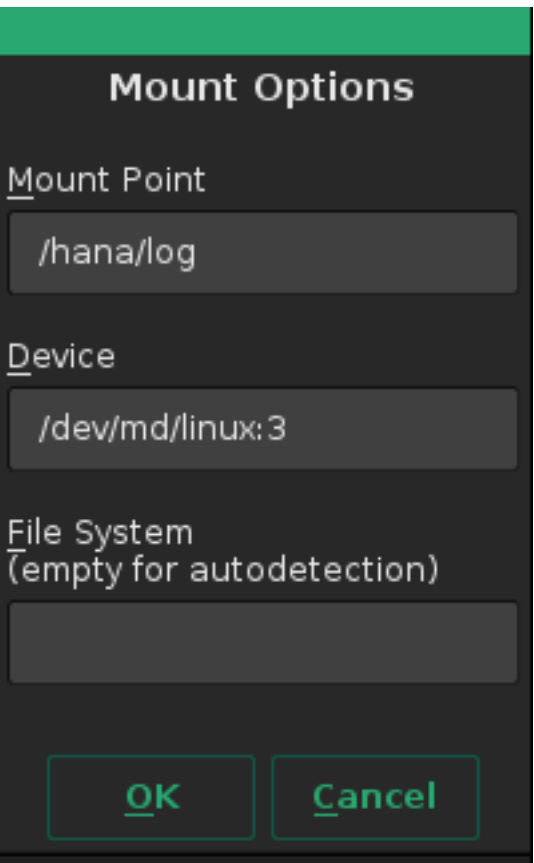

ةبولطملا تاثيدحتال ددحو ليجستال مداخ نم ةرفوتملا عدوتسملا تاثيدحت عجار .8 ةوطخلا قوف رقنا. تاقحلملا هذه مادختسال بولطم لصفنم ليجست زمر كانه نوكي دق .تدجو نإ .ةعباتملل **يل**ات**ل**ا

.ڄتنملا تېٻثتل ةدعاسملا ةادألا ېلء **كارد دعب** تقطقط .9 ةوطخلا

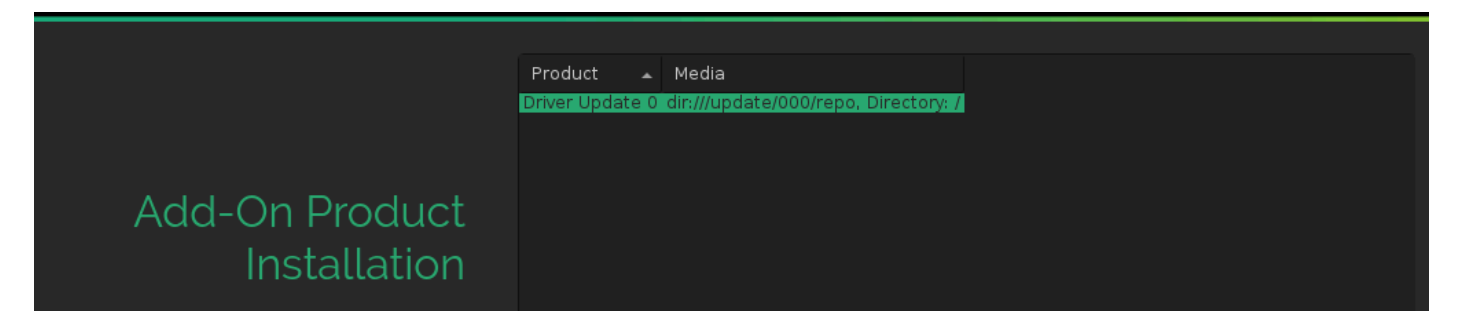

وه امك ،رييءُتالل **ديەمټلا** قوف رقناو ل0سأل لڧتناو تېٻثټلا ټادادعإ عڄار .10 ةوطخلا ∶ةروص∪ا يف حضوم

Click a headline to make changes.

#### **System**

· System and Hardware Settings

#### **Update Options**

- . New product SUSE Linux Enterprise Server 12 SP1 will be installed
- . New product SUSE Linux Enterprise High Availability Extension 12 SP1 will be installed<br>• Product SLES for SAP Applications will be updated to SUSE Linux Enterprise Server for
- SAP Applications 12 SP1 • Update based on patterns
	- ◦Base System
		- o Minimal System (Appliances)
	- ∘ High Availability

#### **Add-On Products**

. Driver Update 0 (Media dir:///update/000/repo, directory /)

#### **Packages**

- · Packages to Update: 717
- New Packages to Install: 854
- Packages to Remove: 316
- Total Size of Packages to Update: 3.3 GiB

#### **Backup**

- Create Backup of Modified Files
- Create Backup of /etc/sysconfig Directory

#### Language

· Primary Language: English (US)

#### **Keyboard Layout**

· English (US)

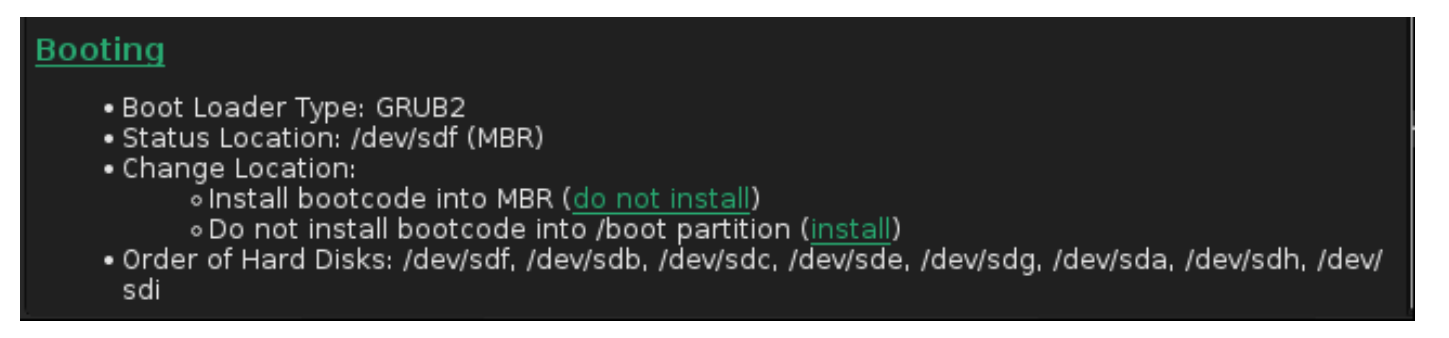

.هليغشتو ثيدحتلا ديكأت 11. ةوطخلا

.ديەمتلI نيوكتب قلءتي أطخ ثودح عم ليحرتلI فقوتي ابيرقت 96٪ ةبسن دنع .12 ةوطخلI تالوكوتوربJا ددعتم هيجوتلI ةداعإ لدعم يف ةقحال ةوجف دوجو يف يرذجلI ببسلI لثمتي .اهلوح لمعلا ىلإ ةجاحب يهو ةددحملا RAID مكحتلا ةدحو ةئيهت يف (MBR(

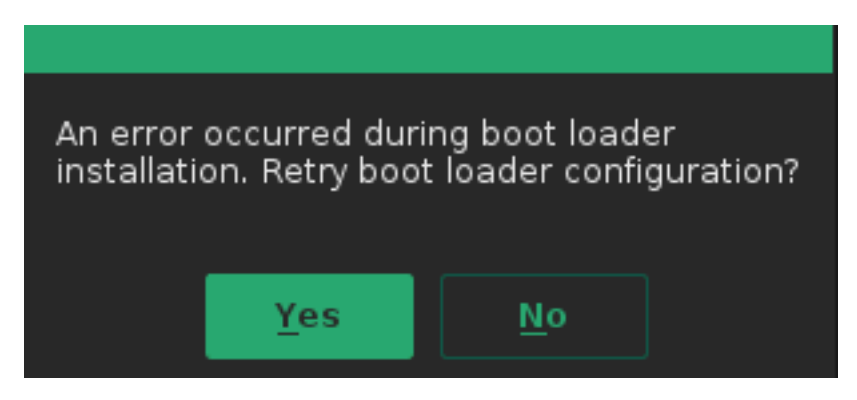

.يساسألا رمأل اهجوم يلإ ليدبتلل<2F2>-<ALT>-<F2 ددج 13. ةوطخلا

.11 SLES تيبثت نم ليمحتلا طاقن ىلإ هاندأ [ ] يف ليمحتلا طاقن ريشت :**ةظحالم** 

.mnt/boot [/boot]/و mnt [/] ك اهليمحت متي يتلI ةزهجالI ديدحت. 1

# **mount | grep mnt** /dev/mapper/rootvg-rootvol on /mnt type ext3 (rw,relatime,data=ordered) /dev/md126 on /mnt/boot type ext3 (rw,relatime,data=ordered) .dev/md126 هنا يلع UMNT/BOOT [/boot] ديدحت مت .2 # **umount /mnt/boot** .mnt/boot\_tmp/ ةتقؤم ليمحت ةطقنك [boot] بيكرت .3

# **mkdir /mnt/boot\_tmp** # **mount /dev/md126 /mnt/boot\_tmp** .**/mnt/boot/ ىل**اإ **[boot/]** ىوتحم خسنا. 4

```
# cp -av /mnt/boot_tmp/* /mnt/boot
.[boot/ [غيرفتو فيظنت 5.
```
 $#$  sync

- # umount /mnt/boot\_tmp
- # rmdir /mnt/boot\_tmp
- # rmdir /mnt/boot/lost+found

#### .mnt/etc/fstab/ نم **ديەمټل**ا لېم<ت ةطقن/ ةلازإ .6

.mdraid دادع إلى لحت مق

```
# mdadm --detail --scan
ARRAY /dev/md/linux:3 metadata=1.2 name=linux:3 UUID=b0b...
ARRAY /dev/md/linux:0 metadata=1.0 name=linux:0 UUID=93a...
ARRAY /dev/md/linux:1 metadata=1.2 name=linux:1 UUID=b6b...
ARRAY /dev/md/linux:2 metadata=1.2 name=linux:2 UUID=da2...
```
.ەتېتۋ [boot/] مۆجەل| ف|قى|ب مق. 8

```
# mdadm --stop /dev/md/linux\:0
# mdadm --zero-superblock /dev/sda1
# mdadm --zero-superblock /dev/sdf1
```
dev/md0/ ل تام ولءم يلء ي وتحي يذل ا رطسلl ةل|زإو mnt/etc/mdadm.conf/ حال صإب مق .9

يساس ألI مسقلl فذح .10

# parted /dev/sda rm 1 # parted /dev/sdf rm 1 صرقلا ميسقت ديكأت .11

# sfdisk -1 /dev/sda

Disk /dev/sda: 72824 cylinders, 255 heads, 63 sectors/track Units: cylinders of 8225280 bytes, blocks of 1024 bytes, counting from 0

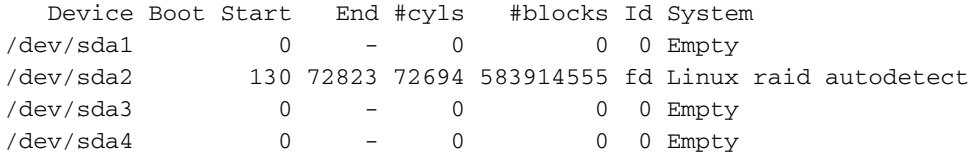

# sfdisk -1 /dev/sdf

Disk /dev/sdf: 72824 cylinders, 255 heads, 63 sectors/track Units: cylinders of 8225280 bytes, blocks of 1024 bytes, counting from 0

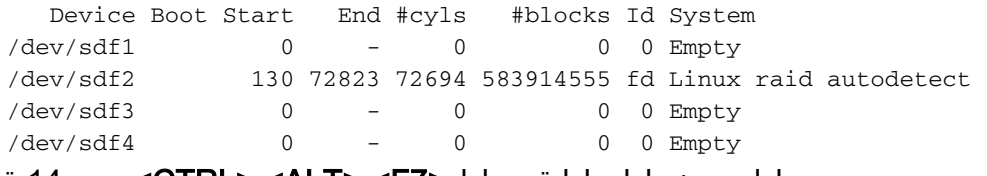

#### .يµوسرلا تبثملا يلإ ةدوعلل<F7>-<ALT>-<F7> ددح .14 ةوطخلا

.ثيدحتلا ةعباتمل **قفاوم** قوف رقناو تادادعإلI عجار .15 ةوطخلI

ىل| اذه ي‹وْي .**معن** ىلع ةباجإل|ب ديەمتل| ليمحت ةادأ نيوكت ةباتكل ةلواحمل| دعأ .16 ةوطخل| :ةروصلا يءف حضوم وه امك ،ديهمټلا لېمحت ةادأ تادادعإ ةشاش حتف

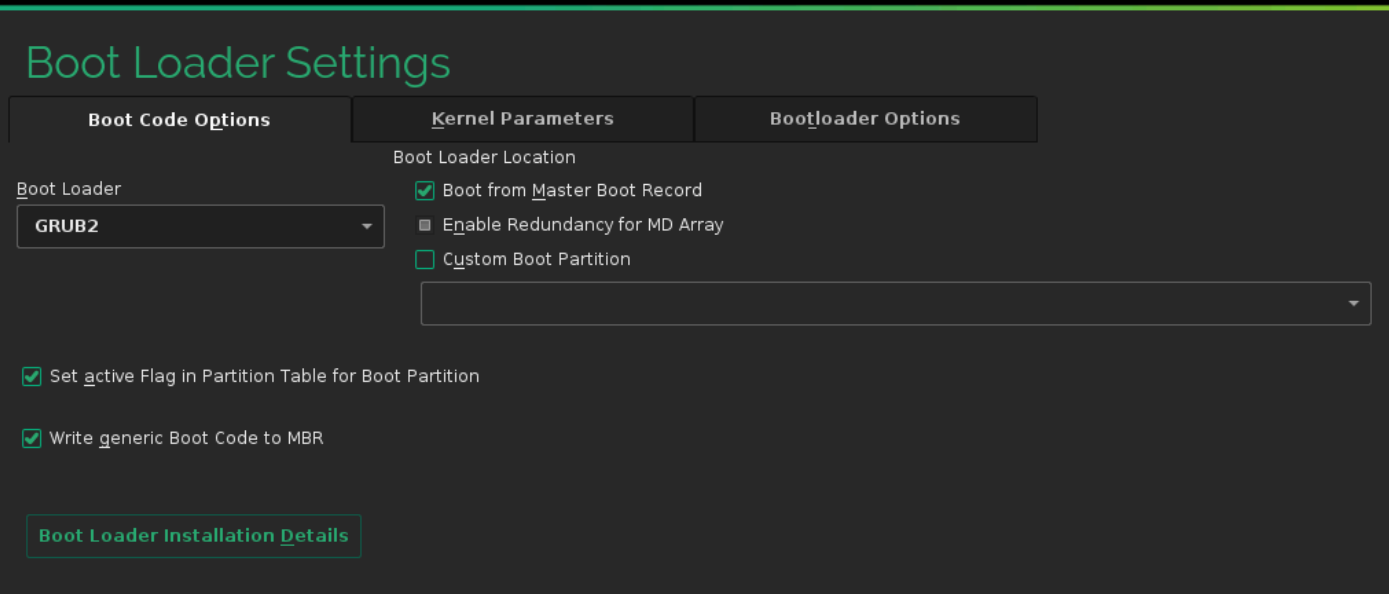

.هؤاهنإو تيبثتال نم ةريصق ةرتف دعب ايئاقلت ماظنلا ليءثشت ةداعإ متت .17 ةوطخلا

# ةرجهلا دعب ام تاءارجإ

## ليغشتلا ماظن تاحيحصت ثدحأ قيبطت

مادختساب ت $c$ نرت $j$ ال ربع ثيدحت ل $j$ غشتب مقو ةقل $j$ ملا ةل $J$ حال يف تاحيحصت دوجو مدع عجار .رماوألا رطس نم zypper وأ YAST

#### **zypper ref -s**

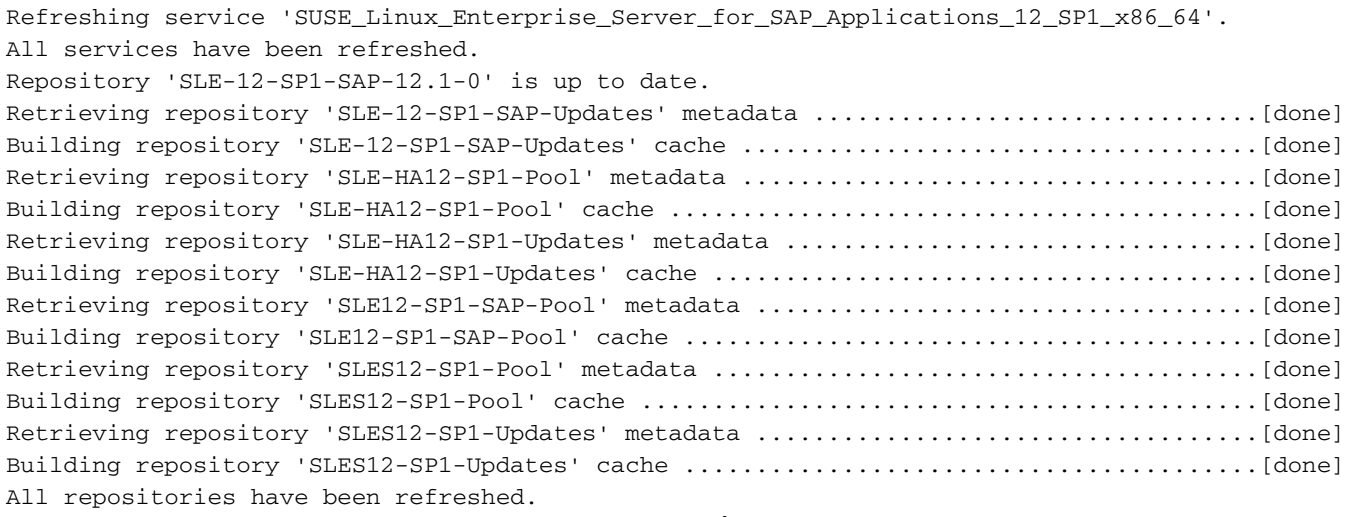

. ابولطم كلذ ناك اذإ رماوألا هذه ليغشتب موقي يذلا ماظنلا ثيدحتب مق

**zypper update -t patch** Refreshing service 'SUSE\_Linux\_Enterprise\_Server\_for\_SAP\_Applications\_12\_SP1\_x86\_64'. Loading repository data... Reading installed packages... Resolving package dependencies...

Nothing to do.

مث ،rcrpmconfigcheck رمألI ليغشتب مق ،ثيدحتلI لاكشأ نم لكش يأ لامكإ دعب :**ريذحت** 

ةمئاق ىلع فلملا اذه يوتحي .var/adm/rpmconfigcheck/ **فلمل تايوتحم يف ثحبا** طبضو تافلملا هذه نم ققحتلا بجي .ايئاقلت اهثيدحت رذعت يتلا نيوكتلا تافلمب .ايودي تانيوكتلا

:تابلطتملا ءافيتسا نم دكأتلاو SAP تاظحالم ثدحأ ةعجارم

- [تاقيبطتل اهب ىصوملا ليغشتلا ماظن تادادعإ :DB Hana SAP 2205917 ةظحالم SAP](https://launchpad.support.sap.com/#/notes/2205917) .نىوكتلا يف تاري يغت يأل 1<u>2 SAP</u>
- رايتخال <u>تيبثتال تاظحال م :SAP SAP TC Inux Enterprise Server 12 منظحال م</u> SAP . .ةفورعملا لكاشملاو جماربلا

### FusionIO تاقاطبب ةدوزملا تائيبلا

- fstab/etc/ يف لجسلا ةقطنم نيكمت ةداعإ 1.
- log/اناه/ ليمحت 2.

# ةلص تاذ تامولعم

- <u>معدملاو دمتعمل SAP HANA ةزهجأ ليلد</u> •
- [ةفوفصم قفاوت Cisco UCS Hardware and Software](https://ucshcltool.cloudapps.cisco.com/public/)
- [Cisco نم تاليزنتلاو ينقتلا معدلا](https://www.cisco.com/c/ar_ae/support/index.html) ●
- [11 SLES نم SAP ليحرتل SLES ماظن لمعي ال 7018320 SUSE فراعم ةدعاق](https://www.suse.com/support/kb/doc/?id=7018320) [SP3/SP4 ىلإ SLES 12 GA/SP1 نود لاصتا](https://www.suse.com/support/kb/doc/?id=7018320)
- [SUSE Linux Enterprise Server تاقيبطتل SAP 12 SP1](https://www.suse.com/products/sles-for-sap/download/)
- [قئاثو SUSE ةيقرت SUSE Linux Enterprise](https://www.suse.com/documentation/sles-12/book_sle_deployment/data/cha_update_sle.html)
- [اهب ىصوملا ليغشتلا ماظن تادادعإ :DB Hana SAP 2205917 SAP ةظحالم](https://launchpad.support.sap.com/#/notes/2205917/E) [12 SAP تاقيبطتل](https://launchpad.support.sap.com/#/notes/2205917/E)
- [ةموعدملا ليغشتلا ةمظنأ :HANA SAP 223581 SAP ةظحالم](https://launchpad.support.sap.com/#/notes/2235581/E) ●

ةمجرتلا هذه لوح

ةي الآلال تاين تان تان تان ان الماساب دنت الأمانية عام الثانية التالية تم ملابات أولان أعيمته من معت $\cup$  معدد عامل من من ميدة تاريما $\cup$ والم ميدين في عيمرية أن على مي امك ققيقا الأفال المعان المعالم في الأقال في الأفاق التي توكير المالم الما Cisco يلخت .فرتحم مجرتم اهمدقي يتلا ةيفارتحالا ةمجرتلا عم لاحلا وه ىل| اًمئاد عوجرلاب يصوُتو تامجرتلl مذه ققد نع امتيلوئسم Systems ارامستناء انالانهاني إنهاني للسابلة طربة متوقيا.